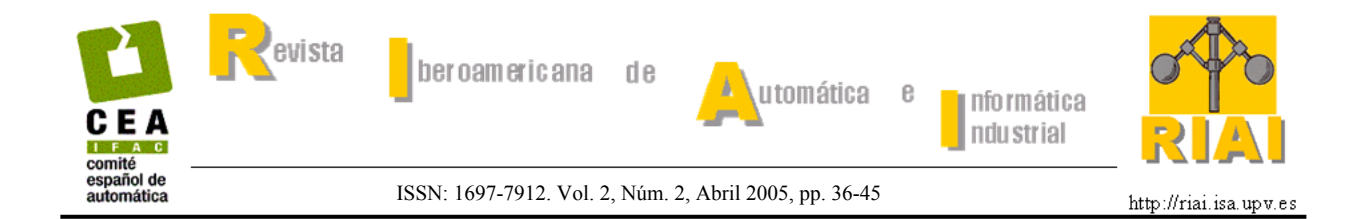

# **LABORATORIO REMOTO PARA LA ENSEÑANZA DE LA AUTOMÁTICA EN LA UNIVERSIDAD DE LEON. (ESPAÑA)**

**M. Domínguez, P. Reguera, J.J. Fuertes** 

*Instituto de Automática y Fabricación. Área: Automática y Control. Escuela de Ingenierías Industrial e Informática, Campus Universitario de Vegazana, Universidad de León. 24071 León, España. Tfno: +34-987-291694. e-mail: diemdg@unileon.es; http://aaciaf.unileon.es*

Resumen: La utilización de las Tecnologías de la Información y de las comunicaciones (TIC's) suscita nuevas líneas de trabajo e investigación en el ámbito educativo, abriendo la posibilidad al desarrollo de nuevas estrategias docentes en la impartición de asignaturas de carácter muy tecnológico. En este trabajo se exponen las consideraciones para el desarrollo de un laboratorio remoto accesible a través de Internet, los recursos que se comparten y sus implicaciones en la docencia de los contenidos teóricos y prácticos en las asignaturas de Automática que se imparten en la Universidad de León. *Copyright © 2005 CEA-IFAC*

Palabras Clave: Laboratorio Remoto, Internet, *e-learning,* Lazos de control, maquetas industrial, PLC, DCS, supervisión remota.

### 1. INTRODUCCIÓN

Los cambios experimentados en los últimos años en las que podemos denominar tecnologías utilizadas en la educación, nos han llevado a evolucionar constantemente en el uso y manejo de nuestras herramientas docentes. Así, en el ámbito de la Automática, al igual que en otras muchas disciplinas, a medida que las asignaturas adquieren carácter tecnológico y de especialidad, la clase magistral se encuentra con situaciones en las que las propuestas trasladadas a los alumnos tienen un mayor grado de laboriosidad al irse complicando, cada vez más, los esquemas, circuitos, sistemas, etc, por lo que hay que recurrir al desarrollo y aplicación de metodologías docentes basadas en recursos tecnológicos.

En efecto, no hace todavía muchos años, todos los planteamientos docentes se realizaban directamente en la pizarra. A medida que se disponía de alguna tecnología básica, se usaba. Así hemos ido pasando del dibujo en la pizarra a la exposición mediante transparencias proyectadas, caracterizadas, casi siempre, por ser en blanco y negro, de poca calidad y sin posibilidad de dinamismo e interrelación. Con la evolución de la informática, el software y las técnicas de impresión, se extendió el uso de programas para realizar presentaciones tipo *Powerpoint*. A medida que las diferentes versiones lo han permitido, y los sistemas de proyección se han abaratado, hemos podido dotar a las transparencias de mayor calidad y mejores contenidos, introduciendo imágenes, gráficos, colores, animaciones, etc.

En paralelo con esto último, los sistemas multimedia también han tenido su importante aportación, ya que han favorecido la integración de textos y gráficos con audio y video. Estos sistemas requieren de un mayor esfuerzo y formación por parte del profesor, pero, a cambio, se consiguen herramientas más interactivas, que fomentan la participación activa y el autoaprendizaje por parte del alumno, sobre todo en disciplinas con una cierta complejidad, obteniéndose resultados visuales mucho más atractivos para él.

Desde el punto de vista práctico, también nos encontramos con situaciones en las que es necesaria la explicación de equipos o tecnologías industriales con cierta complejidad En la mayoría de las veces, no se dispone de los puestos suficientes o, en algunos casos, simplemente no se dispone de los equipos. Se

M. Domínguez, P. Reguera, J. J. Fuertes

recurre entonces a equipos didácticos a escala reducida que sólo dan una aproximación de la realidad o bien, se intentan desarrollar maquetas específicas con equipamientos y características industriales idénticos a los que se encontrarán nuestros alumnos en el mundo laboral. (Domínguez, et al., 2004)

Pero cualquiera de las herramientas, tanto las mencionadas, como otras específicas, basadas en paquetes comerciales de software sobre los que se desarrollan aplicaciones docentes, no facilitan al alumno una visión directa, dinámica, e interrelacionada de los conceptos de la Automática, y, mucho menos, de las tecnologías asociadas al control, y de éstas con los conceptos teóricos. Es ahí donde las denominadas TIC´s han abierto la puerta a otras formas de docencia, entre las que podemos destacar la basada en la utilización de Internet.

En efecto, el desarrollo de Internet en la última década y sus tecnologías emergentes, en los últimos años, han provocado el cambio tecnológico más importante en cuanto a redes de comunicación se refiere. Esto ha posibilitado un camino donde investigar y aplicar su utilización como herramienta activa de intercambio de información. Estudios realizados por Brodner en el año 1999 ya indicaban que los cambios debidos a Internet y sus consecuencias por el uso y procesamiento del conocimiento eran todavía inciertos y por lo tanto deben ser investigados. (Brödner, et al.,1999).

A diferencia de otras tecnologías más focalizadas en su sector de aplicación, Internet está cambiando las estructuras de funcionamiento y los hábitos de la sociedad de forma inmediata y trascendental allí donde se ha aplicado (Hamburg, et al., 2002)

De todas las propiedades de Internet como contribuidoras de esos cambios, cabe destacar: la facilidad de comunicación bidireccional,, tanto síncrona como asíncrona, sobre protocolos abiertos y estandarizados (con características integradoras que permiten soportar audio, video, hipertexto, hipermedia, y por supuesto, con amplia expansión y fuerte crecimiento tanto de ella como de todas sus tecnologías asociadas) y, quizás la más importante, por su relación con la docencia, es que Internet tiene la cualidad, cada vez mas relevante en el mundo tecnológico actual, de que los procesos de aprendizaje y formación a través del Web se pueden realizar de una forma flexible, dinámica, e individualizada, independientemente del día, lugar y hora y en tiempo real, lo que ayuda a las personas y a las empresas a ser capaces de evolucionar ante los cambios tecnológicos tan vertiginosos que se están produciendo. Esto último es de sobra conocido, ya que marca las diferencias de posición en un mercado cada vez más competitivo, en el que la tendencia es hacia la liberalización y la globalización (Beer, *et al*., 2001).

Por todo ello, desde hace unos años, una serie de grupos de diferentes universidades españolas vienen trabajando e investigando en el desarrollo de nuevas

estrategias docentes en el ámbito de la Automática, que se apoyan en las ventajas y transformaciones que suponen la utilización de Internet en el mundo académico y dirigidas tanto a la formación presencial como a la no presencial. El interés suscitado se hace patente a través de las diferentes reuniones, jornadas y congresos realizados en los últimos años (IBCE01, EIWISA) bajo los auspicios de la Federación Internacional de Automática y Control, el Comité Español de Automática y la Red temática Docenweb del Ministerio de Educación Ciencia.

En esa línea, se presenta en este artículo el trabajo realizado en la Universidad de León, para el desarrollo de un laboratorio remoto basado en Internet para la docencia de las asignaturas de Automática en las titulaciones de Ingeniero Técnico Industrial, Ingeniero Industrial e Ingeniero Informático.

#### 2. OBJETIVOS

El planteamiento inicial en el desarrollo del laboratorio remoto es no romper con la labor docente desarrollada con anterioridad y sí buscar la integración y continuidad de las diferentes experiencias desarrolladas en las que se acumula tanto el conocimiento del profesor como el conocimiento del proceso de aprendizaje de los alumnos. Así, algo tan habitual y tan demandado por parte de los alumnos como es el conjunto de documentos, transparencias, esquemas, problemas, etc. que se les aportan, debe ser accesible desde Internet. Esto plantea los siguientes objetivos:

- Definir una estructura abierta, independiente y accesible desde cualquier punto de Internet, en la que se integre toda la documentación necesaria.
- Plantear una política de gestión de la información suministrada, de manera que se organice en función de la temporalización de cada una de las asignaturas, haciendo partícipe al alumno, en función del grado de asimilación de la materia, de la obtención de nueva información.
- Transformar los documentos a formatos más atractivos y dinámicos, acordes con las tecnologías manejadas en Internet
- Definir políticas de acceso controladas, limitadas y seguras.
- Reutilizar recursos físicos que, por su complejidad conceptual y disponibilidad temporal, no hayan podido utilizarse en la enseñanza normal y supongan un complemento muy interesante en la docencia.

Ahora bien, el desarrollo de un laboratorio remoto vía Internet, también tiene que plantearse como una herramienta docente, disponible en el aula mediante una toma de red y un sistema de videoproyección, que permita al profesor una mayor interrelación entre los contenidos teóricos y los prácticos. De esta manera se rompe esa barrera clásica en la

Automática, en la que chocan nuestros alumnos con bastante frecuencia al no encontrar aplicaciones prácticas directas de la teoría. Además, a la hora de desarrollar los contenidos docentes, se tiene tendencia a la caracterización externa y a la simplificación de los sistemas, lo que lleva a abusar de los planteamientos basados en bloques, siendo cada vez mas necesario proporcionar una visión tecnológica de los mismos. En la Figura 1 se esquematiza la idea planteada.

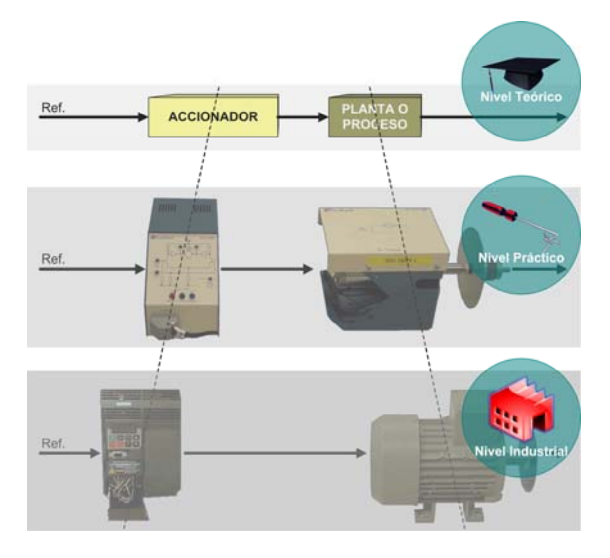

Fig. 1. Pirámide de aprendizaje.

Por lo tanto deben plantearse los siguientes objetivos:

- Convertirse en una herramienta de alto valor añadido para el docente en sus clases teóricas al permitirle ilustrar, con realidades, conceptos del área de la Automática y definir claramente los enlaces entre los contenidos teóricos y su implementación tecnológica, estudiándolos mediante el acceso a través del laboratorio remoto a equipos industriales reales.
- Favorecer la utilización compartida de recursos físicos, costosos, entre asignaturas, departamentos, centros educativos, etc. Dicha utilización puede ser realizada con miras educacionales o de investigación.
- Ofrecer la posibilidad de mejorar el aprendizaje de los estudiantes de una forma activa.
- Comparar las características técnicas con las prácticas y su relación con la teoría explicada.

Desde el punto de vista educativo, el laboratorio remoto debe intentar conseguir los 7 principios básicos para una buena educación (AAHE, 1987; Chickering *et all.,* 1996):

• Comunicación con los estudiantes: favoreciendo dicha comunicación por medio de herramientas de tipo asíncrono (foros) o síncrono (*chats*) que permitan establecer una comunicación bidireccional alumno-profesor.

- Trabajo en equipo y colaboración: el buen aprendizaje es un esfuerzo cooperativo y social, no competitivo y aislado (Chickering *et al*., 1991 Chickering *et al*., 1996) y ha de fomentarse la utilización de foros en los laboratorios remotos para lograr este fin.
- Aprendizaje activo: los estudiantes deben ser parte de lo que aprenden, se recuerda el 20% de lo que se oye pero el 90% de lo que se dice y hace (Felder, *et al*., 1998). Es en este aspecto donde los laboratorios remotos logran este fin perfectamente.
- Evaluación o auto-evaluación: es necesario que los estudiantes dispongan de herramientas que les permitan conocer su rendimiento y nivel de conocimientos en todo momento y las prácticas remotas suponen la mejor forma de evaluar dichos aspectos.
- *Time on task*: los estudiantes gestionan su tiempo de estudio como deseen y los laboratorios remotos, junto con las páginas *web* cumplen este fin a la perfección.
- Definir altas expectativas: los docentes deben proporcionar materiales docentes de alta calidad: animaciones, prácticas dinámicas, páginas *web* con un diseño atractivo, etc., a fin de contagiar a los estudiantes del mismo espíritu.
- Respetar la diversidad de los estudiantes: con los laboratorios remotos esto se consigue pues se ofrecen distintas oportunidades a los estudiantes al permitirles aprendizaje y trabajo colaborativo, auto-evaluación, adaptación curricular, prácticas remotas dirigidas, simulaciones, etc.

Además, debe dotarse al laboratorio de una herramienta de cálculo interactiva que permita planteamientos metodológicos más acordes con los nuevos tiempos, en los que el uso del ordenador es cada vez más cotidiano, evitando trasladar a los alumnos metodologías anticuadas pensadas para ofrecer soluciones por métodos gráficos y aproximados, que no facilitan ni la rapidez en el análisis ni la interactividad en el diseño. Para ello los objetivos planteados son:

- Definir una herramienta de cálculo basada en alguno de los paquetes comerciales relacionados con nuestras asignaturas.
- Desarrollar el entorno para el acceso remoto.
- Desarrollar los *driver* para interactuar con los sistemas físicos a los entornos de presentación.
- Desarrollar el entorno para la explotación de los datos obtenidos de los cálculos.

Desde el punto de vista de la docencia, los requerimientos que tiene que cubrir el laboratorio están condicionados directamente por las asignaturas impartidas en Automática y que fijan los siguientes objetivos docentes globales:

• Instrumentación industrial: sensores, transductores, transmisores.

#### M. Domínguez, P. Reguera, J. J. Fuertes

- Accionamientos: de CC, de frecuencia variable y neumáticos
- Reguladores industriales.
- Sistemas de automatización de bajo nivel.
- Controladores industriales.
- Sistemas de supervisión.
- Redes de comunicaciones industriales.

# 3. DESCRIPCIÓN DEL LABORATORIO

El laboratorio remoto está constituido, a nivel de campo, por sistemas físicos ubicados en diferentes recintos, desde las instalaciones del Instituto de Automática y Fabricación hasta las aulas de prácticas de la Escuela de Ingenierías de León. Se hace a continuación una breve descripción de los sistemas más representativos.

**Accionamientos de frecuenta variable.** Se pone a disposición del alumno un sistema diseñado específicamente para estudiar la problemática de los accionamientos basados en convertidores de frecuencia PWM. Cada uno de estos equipos está constituido por un convertidor de frecuencia Micromaster Vector 440, un motor de baja potencia de 0.37 KW con un sistema de frenado mecánico en el eje y un DSP TMX320F2812 (Ver Figura 2), además, están preparados para acoplarse dos a dos con la finalidad de generar cargas variables. Un encoder incremental de 1024 pulsos en el eje del motor permite implementar algoritmos de control avanzado cerrando el lazo a través del DSP. El carácter industrial de estos sistemas los convierte en el complemento idóneo de equipos didácticos de prácticas Feedback MS150 con motores de CC disponibles también en el laboratorio.

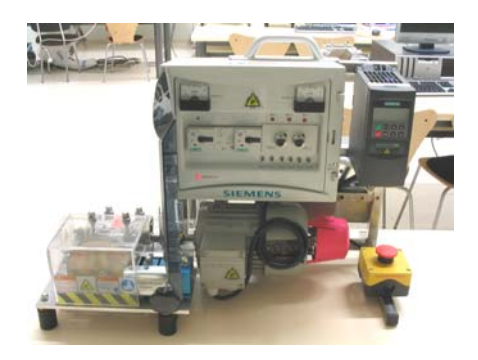

Fig. 2. Sistema de variación de velocidad.

**Maquetas industriales de control de procesos.** Se ha recurrido al diseño de equipamientos específicos que aporten una visión más industrial de los procesos y que a la vez nos permitan, a través de la instrumentación que incorporan, disponer de señales eléctricas reales, dando lugar a lo que denominamos maquetas industriales. Son de dos tipos: unas permite implementar procesos industriales manejando de forma independiente o conjunta cuatro variables: presión, temperatura, nivel, caudal y otras permiten desarrollar estrategias de control avanzado sobre la variable nivel (ver Figura 3). Los accionamientos y la instrumentación de estas maquetas son de tipo industrial, siendo esta última configurable y parametrizable utilizando el protocolo HART. Las señales eléctricas están disponibles de forma que cada maqueta puede ser controlada desde un PLC, un DCS o una tarjeta de adquisición de datos y PC. (Domínguez, *et al.*, 2003)

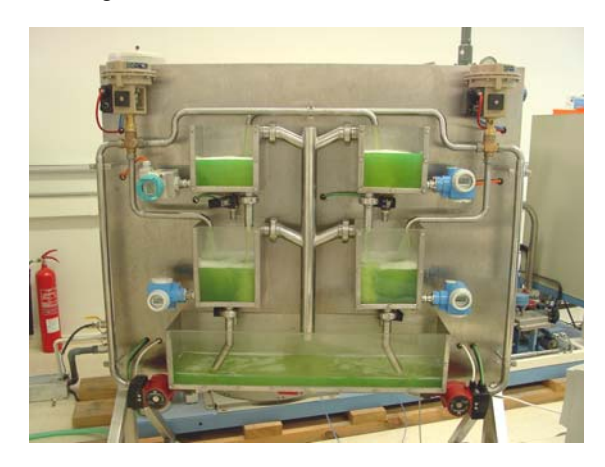

Fig. 3. Maqueta industrial para control de nivel.

**Planta piloto industrial.** Se incorpora a este laboratorio una instalación industrial diseñada y construida para realizar ensayos sobre un reactor de 50 litros. En ella se pueden realizar tanto estrategias avanzadas de control como de supervisión y de diagnostico de fallos trabajando sobre las variables físicas: presión, nivel, temperatura, pH y conductividad. Está dotada de un circuito de proceso con recirculación forzada mediante bomba con accionamiento de frecuencia variable y dos de *utilities* asociados a la variable temperatura. Ver Figura 4. (Domínguez, *et al.*, 2001).

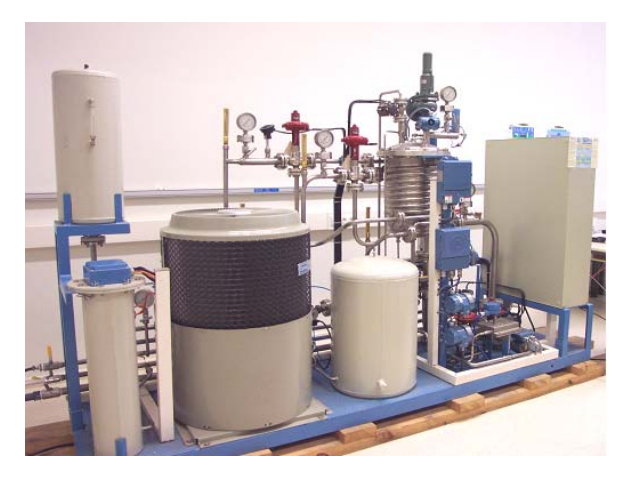

Fig. 4. Planta piloto industrial.

El nivel de control del laboratorio esta vertebrado sobre una red de comunicaciones basada en Ethernet Industrial y formada por Autómatas Programables, Simatic S7 314 2DP con procesadores de comunicaciones Industrial Ethernet CP-343-1 IT, Sistemas de Control Distribuido Opto22 y PCs. El enlace con el nivel de campo se realiza, dependiendo de cada sistema físico de diferentes maneras. Así, los sistemas de variación de velocidad se integran en la red de comunicaciones a través de una tarjeta de comunicaciones Profibus DP (Periferia Descentralizada), que les convierte en esclavos de una red Profibus. Las maquetas industriales forman,

en unos casos, parte de una red Profibus (si el acceso a sus variables se realiza a través de tarjetas ET200S de periferia descentralizada) y, en otros, cuando el control elegido es un controlador Opto22 con tarjeta de red Ethernet, forman parte directamente de ésta. En la planta piloto, la comunicación con el controlador se realiza utilizando el protocolo RS485 y éste, a su vez, es el que a través de una tarjeta Ethernet, se integra en la red. Los equipos Feedback cuentan con tarjetas de adquisición de datos y PCs. En este nivel, los alumnos pueden diseñar, sintonizar y aplicar desde un lazo de control basado en un PID clásico a estrategias avanzadas. Para ello, se puede utilizar por ejemplo, un lenguaje de control estructurado o gráficos funcionales secuenciales como indica la norma IEC 61131.

El nivel de planta lo forman PCs en red Ethernet, que permiten monitorizar los sistemas físicos supervisando y gestionando su evolución. Los alumnos pueden desarrollar interfaces HMI realizando una supervisión tradicional basada en históricos de variables, eventos, alarmas, etc., o aplicar otras técnicas de supervisión más avanzadas.

En la Figura 5, se puede observar un esquema simplificado de la estructura del laboratorio en sus niveles de planta, control y supervisión en redes locales.

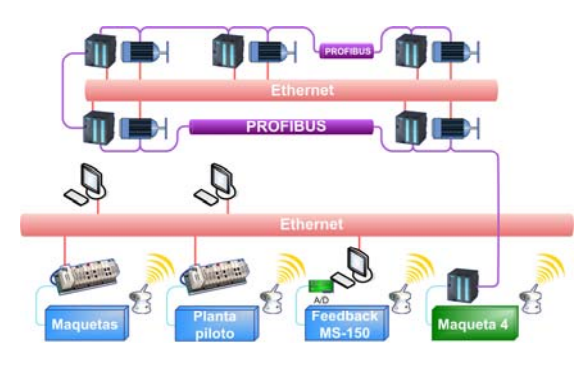

Fig. 5. Estructura de comunicaciones del laboratorio.

## 4. ARQUITECTURA GENERAL

Cuando se desarrolló este laboratorio con vistas a su acceso de forma remota, se tuvieron en cuenta cinco aspectos importantes que determinaron la solución que en este escrito se expone: el ancho de banda necesario, los recursos físicos que se querían compartir, su localización física, la flexibilidad y escalabilidad de la solución y la seguridad en los accesos.

En cuanto al ancho de banda, se decidió atender perfectamente a todos los alumnos de las asignaturas que el grupo de automática imparte en la universidad más un porcentaje de seguridad del 10% en el que irían englobadas otras universidades, institutos o asociaciones de carácter docente. El grado de simultaneidad que se previó fue de que el 25% de la cantidad total (alumnos + 10%) podrían estar en el mismo instante y al mismo tiempo accediendo a los recursos físicos. Como el acceso a recursos físicos necesita siempre un servidor *web* y cada usuario que

acceda viene consumiendo, por término medio, una cantidad de 512KB de RAM (sólo en navegación por páginas) de dicho servidor más un coste derivado del acceso a sistemas físicos, *applets* y recursos gráficos complejos que eleva el monto total hasta casi 2Mb; esto supuso una estimación total para la RAM de 200Mb (100 usuarios simultáneos). Como la memoria RAM siempre es necesaria, el mínimo que se consideró para un servidor *web* fue de 1 GB. El ancho de banda necesario para atender a todos estos usuarios dependía de los datos que se les quisieran transmitir y se estimó que un usuario podría requerir transmisiones de información de tamaño 1Mb típicamente, con lo que atender a 100 usuarios con un servicio adecuado requeriría de un mínimo de 100Mbps de ancho de banda. Por tanto, la electrónica de comunicaciones necesaria debe permitir este mínimo y, a ser posible, que dicho mínimo se garantice de forma clara, que no se comparta el ancho de banda entre distintos servidores; esto obliga la utilización de un conmutador de altas prestaciones. Las necesidades definitivas se exponen cuando se indica la estructura de comunicaciones utilizada.

En cuanto a los recursos físicos que se querían compartir, se intentó que la ubicación de los mismos no fuera un problema, por lo que la estructura que se presenta aquí debía solventar esta cuestión (la solución es ofrecer un ancho de banda adecuado para cada recurso físico y utilizar una estructura triplecapa que garantice la modularidad, flexibilidad y escalabilidad, de tal forma que, salvo pequeñas diferencias, a todos los recursos físicos se acceda prácticamente igual).

En cuanto a la seguridad de los accesos, la idea que se ha perseguido es que sólo accedan a los recursos físicos aquellos que deban hacerlo y la mejor manera de solventar este aspecto es un SGBD (Sistema Gestor de Bases de Datos) porque dispone de herramientas para gestión de usuarios y además permite, junto al servidor web, implementar la capa intermedia (interfaz entre cliente y los recursos físicos) de la estructura triple-capa que se propone (ver el punto cinco de este documento) para compartir cada recurso físico que se expone.

### *4.1 Estructura lógica*.

La arquitectura lógica que se ha utilizado en este laboratorio es la indicada en la figura 6. En dicha figura, se observa que existen actualmente cuatro servidores principales: dos de ellos disponen de puertos abiertos sirviendo a internet (servidor *web* y servidor *unicast*/*multicast*) y otros dos no (SGBD y servidor de autómatas). Un aspecto importante en la actualidad es que los servidores se encuentran en una red DMZ (arquitectura *Screened Subnet* o también conocida como *De-Militarized Zone* es una red pequeña y aislada situada entre la red privada e *Internet* en la que normalmente se permiten las conexiones entrantes desde *Internet*), excepto el servidor de autómatas que, hasta que se configure un acceso adecuado permanece en la red local privada con el tráfico de entrada desde *Internet* restringido

(se está estudiando la posibilidad de utilizar la misma estructura triple-capa que para los otros recursos físicos (Domínguez, *et al.*, 2001) o configurar en dicho servidor un servicio OPC ). La ventaja de la utilización de la estructura triple capa es que su eficiencia ya ha sido demostrada de forma fehaciente (Domínguez, *et al.*, 2002)

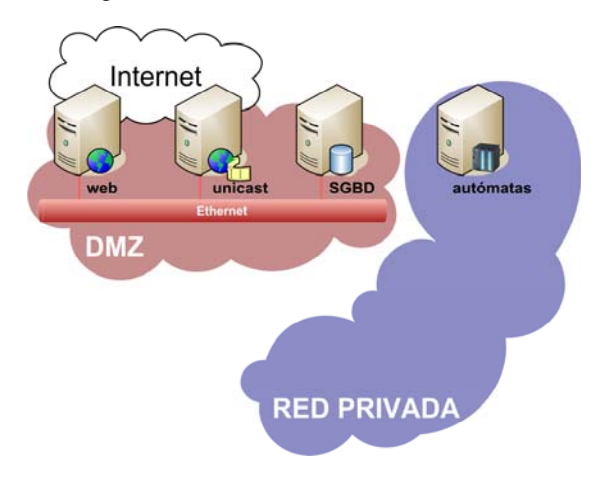

Fig. 6. Arquitectura general

Otro aspecto que merece la pena resaltar de esta estructura es que todos los recursos físicos disponen de un PC que gestiona su funcionamiento (les escribe comandos que llegan desde la capa intermedia y lee datos de dicha capa). Los PC´s son necesarios porque así pueden realizar peticiones a la DMZ desde cualquier puerto (es fácil que los administradores de red corporativos permitan comunicaciones entre red privada y DMZ siempre que el inicio de la comunicación lo establezcan equipos de la red privada).

*Servidor web.* Este servidor realmente es el interfaz común que presenta el laboratorio remoto para que los usuarios accedan a todos los recursos disponibles. La ventaja de que sea interfaz común radica en la sencillez de mantenimiento que eso supone (no suelen ser graves los problemas de seguridad en un servidor *web*). Como tal servidor *web*, sólo presenta un puerto abierto al exterior, el puerto 80 y su única tarea es atender todas las peticiones que se le realicen por dicho puerto y gestionarlas adecuadamente, bien enviándolas al SGBD o a servicios ISAPI internos operando como DLL´s en él.

Este servidor, dependiendo del recurso físico que se desee compartir, puede constituir por sí mismo la capa intermedia (el caso de servicios ISAPI sin necesidad de almacenamiento de históricos) o bien necesita imperiosamente el SGBD para constituir dicha capa si necesita históricos de operación del recurso.

Como es necesario dotar a los estudiantes de una aplicación con capacidad de cálculo potente que les permita obtener modelos a partir de datos tomados de los recursos físicos, diseñar reguladores de forma dinámica, realizar cálculos complejos e interactivos con los modelos obtenidos y obtener gráficas de los datos tomados, dicha herramienta debe ser accesible de forma remota y debe poder integrarse de forma

sencilla con el servidor *web*. Una de las herramientas que cumple todos estos requisitos es *Matlab Webserver*, que permite que los estudiantes utilicen esta aplicación sin necesidad de tenerla instalada de forma local. Se ha optado por esta solución puesto que ya se disponía del software.

*Servidor unicast/multicast.* Este servidor ofrece servicios de descargas directas, descargas progresivas y *streaming media* tanto de audio como de vídeo (es interesante que los recursos físicos entren a los alumnos no sólo por los ojos, sino también por sus oídos). Por los servicios que ofrece, debe estar conectado a *Internet*.

En la actualidad, la mayoría de los servicios *streaming* son *unicast* (conexión punto a punto) porque es una buena opción para recibir transmisiones en vivo, pero es sensible a la sobrecarga que pueden producir varios usuarios demandando el servicio y al *flooding* (la cantidad de paquetes de datos en tránsito sea tan elevada que inunde el canal de transmisión y genere una congestión o *traffic jam*). Ver Figura 7.

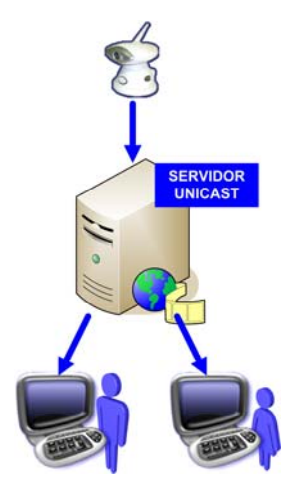

Fig. 7. Servicio unicast

La otra alternativa es *multicast*, que envía paquetes de datos que pueden ser recibidos por cualquiera, su manera de operar es similar a la que realizan los canales de televisión o estaciones de radio. Esta forma de proceder alivia los canales de comunicaciones y es mucho más eficiente que *unicast*, pero adolece de dos defectos fundamentales: algunos paquetes de datos son perdidos porque los usuarios no pueden solicitar de manera sencilla el reenvío de determinadas partes de ellos y algunos *routers* de la red (entidades públicas normalmente) no entienden el proceso *multicast*, por lo que pueden existir usuarios que no pueden recibir este tipo de servicio. Ver Figura 8.

Debido al panorama actual, este servidor se ha configurado de forma tal que se permitan las descargas directas de archivos, las descargas progresivas y el *streaming* (*unicast* porque presenta menos problemas de compatibilidad) y se está valorando la posibilidad de decidir el tipo de servicio que se otorga en función del ancho de banda del solicitante.

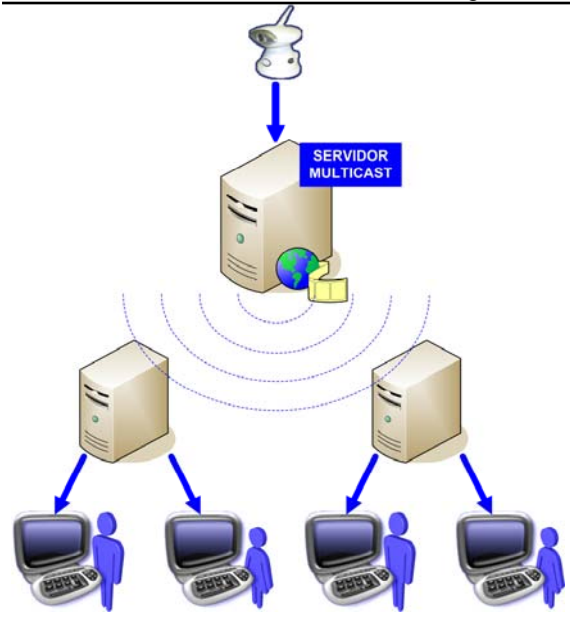

Fig. 8. Servicio multicast

*Servidor SGBD*. Este servidor no presenta ningún puerto externo abierto, pero interesa que se encuentre en la DMZ por cuestiones de facilidad en la gestión y para permitir que tanto el servidor *web* como el servidor *unicast/multicast* puedan realizar peticiones de datos a dicho SGBD.

Este servidor cumple una serie de tareas muy importantes:

- Proporcionar un interfaz entre los clientes y la capa servidora que permita un acceso común y homogéneo a todos los recursos físicos que se compartan (se escriben órdenes que se distribuyen a los recursos físicos y se leen datos de ellos).
- Mantener y gestionar adecuadamente una estructura de usuarios permitidos. Se permite la posibilidad de limitar los accesos a unos recursos y a otros no y limitar el acceso en función de privilegios establecidos. Los tipos de usuarios que se han considerado son: invitados, alumnos (divididos a su vez en asignaturas), profesores y usuarios externos (divididos a su vez en alumnos, profesores y otros).
- Ofrecer la capacidad de almacenamiento, descarga y consulta de históricos de datos obtenidos de determinados experimentos. Este aspecto es muy importante sobre todo desde el punto de vista de la investigación. Desde el punto de vista de docencia, estos datos históricos son interesantes para el alumno como ilustrativos del comportamiento real de los sistemas físicos y que se pueden comparar con comportamientos teóricos de los mismos.

*Servidor autómatas.* Este servidor, aún en proceso de implementación, presenta como fin principal servir como medio común de acceso a todos los autómatas que se encuentran conectados a los variadores de frecuencia. Se está estudiando la posibilidad de que dicho servidor no sea tal, sino que se comporte como un PC más con acceso a todos los autómatas y que

permita la utilización de una estructura triple capa o bien ubicarlo en la red DMZ a fin de configurar un servidor OPC que atienda peticiones de este estilo para utilizar los autómatas a los que sirve.

#### *4.2 Estructura de comunicaciones*.

La estructura de comunicaciones que se utiliza únicamente debe seguir las normas de cableado estructurado convencional y disponer de elementos activos (conmutadores) de altas prestaciones. Concretando un poco más, cada uno de los PC´s debe disponer de al menos un interfaz de red Ethernet 10/100 Mbps y cada una de estas tomas ha de estar conectada a un conmutador de altas prestaciones. A este conmutador también se conectan los servidores, puesto que su tecnología permite configurar VLAN´s, lo que permite ubicar dichos servidores en cualquier lugar independientemente de que pertenezcan a una u otra red (privada o DMZ). De este conmutador, ya se sale directamente, a través de la red corporativa, hacia internet o hacia la red local, en función de la red a la que pertenezca cada interfaz. En principio, el servidor que más ancho de banda consume es el *unicast/multicast* y de ahí la necesidad de utilizar conmutadores y no *hubs*, es necesario independizar lo más posible el tráfico de unos y otros a fin de garantizar la calidad del servicio por separado.

### 5. ACCESO REMOTO

En este punto se explica someramente cómo es el acceso remoto desde el punto de vista del cliente y se exponen unos ejemplos de dicho uso.

La operativa básica del acceso implementado es la siguiente:

- Cuando un usuario desea acceder al sistema, se le solicita un identificador y una contraseña (se utiliza SSL para garantizar una mínima seguridad en el acceso).
- Una vez dentro del sistema, dependiendo de los privilegios de un usuario (vienen indicados en el sistema gestor de base de datos en función del tipo de usuario), el interfaz *web* que se le presenta al mismo será uno u otro, pero la interfaz básica consta de una zona donde el usuario puede consultar los datos de experimentos ya realizados con el sistema o descargar esos datos para realizar estudios de cualquier tipo; otra zona donde se le ofrecen distintos recursos educacionales: transparencias, documentos, animaciones, documentación técnica de los recursos físicos, guiones de prácticas y tutoriales; otra zona donde el usuario puede realizar una simulación del experimento real (el objetivo es que no se realicen experimentos que no hayan sido comprobados de forma satisfactoria en la simulación, pues los recursos físicos son el cuello de botella real de toda la arquitectura del laboratorio) y otra zona

M. Domínguez, P. Reguera, J. J. Fuertes

donde el usuario puede actuar directamente sobre los recursos.

- La actuación sobre los recursos físicos puede ser interactiva, en tiempo real, o de forma diferida (*background*). La política de acceso a los recursos físicos es una política compleja que depende de los privilegios del usuario, el tiempo previsto del experimento y la prioridad del mismo. En líneas generales, para la actuación interactiva sobre el sistema, se atenderán antes aquellos experimentos que menor tiempo presenten, prioridad más elevada y provengan de usuarios con mayores privilegios. No obstante, como sólo puede actuar con el sistema físico un único usuario al mismo tiempo y el tiempo de actuación debe ser el que marque el experimento (no se pueden repartir recursos del sistema físico entre múltiples usuarios como si se tratara de los recursos de un PC), se ha implementado un servicio "*background*" que garantiza que el experimento que opte por esta opción se ejecutará en un tiempo razonable, pero no inmediatamente y además, notificará al usuario la finalización del mismo mediante un e-mail.
- La actuación interactiva siempre se realiza a través de *applets* (sólo un usuario podrá escribir pero todos podrán observar lo que ocurre) en los que se ofrecen zonas para envío y lectura de parámetros, botones de comienzo y paro de adquisición de datos, botones de descarga de datos de un experimento, una zona de visualización de la evolución de las variables y otra zona donde se puede observar (vídeo en tiempo real) cómo se comporta el proceso o sistema.

La seguridad y confiabilidad de la arquitectura se intenta que sea máxima, para ello, se ha utilizado tanto seguridad en el acceso a través del interfaz *web* por medio de SSL, como seguridad hardware en los recursos físicos.

La tecnología software que se ha utilizado para implementar el sistema persigue los objetivos de generar una aplicación "ligera" (páginas inferiores a 80k) para que la carga con cualquier navegador sea lo más rápida posible, lo que ha llevado a utilizar una arquitectura *applet-servlet* para los interfaces interactivos y JSP y ASP para la generación dinámica de páginas *web* en respuesta a las consultas planteadas por los usuarios al sistema gestor de base de datos y evitando en todo lo posible el uso de *flash* o tecnologías similares (salvo en los documentos de carácter teórico en los que dichas tecnologías pueden ser muy ilustrativas de conceptos).

En la Figura 9, se puede observar un *applet* para interactuar con la planta piloto. Los usuarios descargan el *applet* y a través de él pueden operar, supervisar y parametrizar dicha planta. Reciben información documental de todos los elementos que la constituyen así como gráficos y medidas de los tiempos de acceso. Para estudios más avanzados esta instalación suministra un entorno a través del cual se pueden realizar técnicas novedosas de supervisión basadas en *visual data mining*.

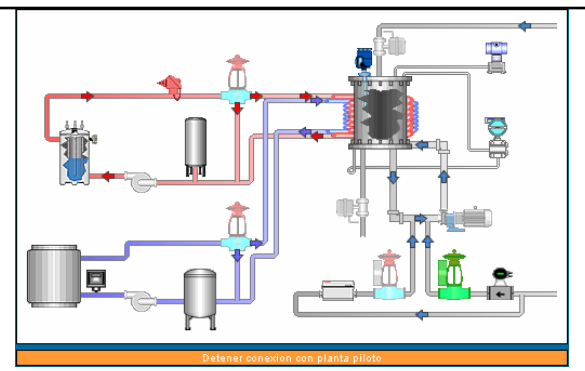

Fig. 9. *Applet* de la Planta Piloto.

Una vez visto el modo de acceso, se indica a continuación y a modo de ejemplo, como sería la secuencia de realización de dos prácticas. En la primera se plantea un control PID de nivel sobre la maqueta industrial de cuatro tanques de acuerdo sistema representado en la Figura 10. Se trata de una práctica básica que pretende ser una introducción al algoritmo de regulación PID. En la segunda se presenta la utilización de nuevas herramientas de visualización basadas en técnicas de reducción de la dimensión para la supervisión remota de procesos. Se trata de una práctica avanzada de marcado carácter industrial.

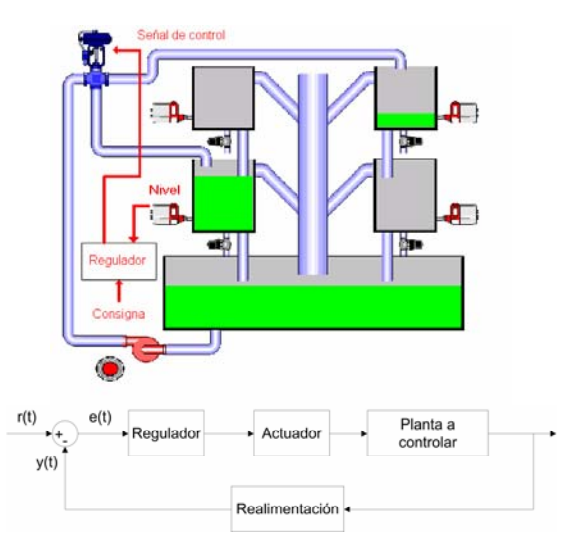

Fig. 10. Práctica de control PID

Practica 1: control PID. En esta práctica se pretende, desde estudiar técnicas de discretización de reguladores continuos hasta entender cuando y cómo debe utilizarse, por ejemplo, el bloqueo integral o *antiwindup*. Se proporciona un documento que reseña los principales puntos: regulador PID, discretización por Tustin, el concepto de *antiwindup* y cuándo es necesario utilizar dicho bloqueo, cómo deberían afectar al sistema la variación de los parámetros del PID y una modificación del algoritmo PID utilizado, el I-PD.

Concretando un poco más, se pueden realizar experimentos relativos a:

• Permitir al usuario observar cómo evoluciona el sistema en cadena abierta ante distintos valores de consigna.

- Cerrar el lazo e introducir un regulador P.
- Comparar el funcionamiento de un regulador PI con y sin *antiwindup.*
- Observar cómo opera un PID paralelo.
- Observar una modificación del PID (I-PD).
- Introducir una perturbación de tipo escalón en la electroválvula de desagüe y observar cómo se comporta el sistema y los distintos reguladores.

El interfaz que se proporciona a los alumnos (ver Figura 11) consta de la zona de vídeo en tiempo real (a la derecha), donde se observa el funcionamiento del control, una zona donde se observa la evolución de las variables consideradas como importantes: consigna, acción de control, nivel, acciones integral y diferencial y, encima de la visualización gráfica, se encuentran los controles que permiten configurar cada uno de los experimentos de la práctica.

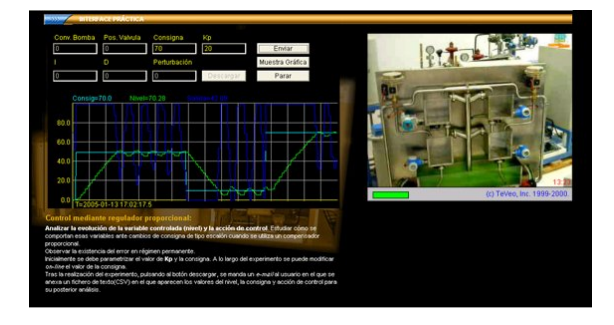

Fig. 11. Práctica de control PID (Interfaz)

Esta práctica está pensada para realizarse en varias sesiones y que los alumnos no puedan avanzar en dificultad hasta que no hayan cumplimentado las partes más sencillas. En cada experimento, siempre se pueden descargar los datos obtenidos al finalizar el mismo (sólo el usuario que realiza el experimento puede descargar los datos aunque otros usuarios puedan visualizar su funcionamiento).

Practica 2: técnicas de visualización para la supervisón remota. En esta práctica se introduce al usuario en las técnicas de Data Mining Visual como herramienta de supervisión remota de procesos multivariables y en particular a las técnicas de proyección, que permiten proyectar datos multidimensionales en un plano de menor dimensión, normalmente bidimensional o tridimensional sin pérdida significativa de información. La técnica de visualización utilizada se basa en los denominados *Mapas Auto Organizados (SOM)*.

Al usuario se le presenta en tiempo real:

- Un modelo dinámico del proceso donde se etiquetan los posibles estados del mismo así como las transiciones entre estados válidos mostrando las trayectorias descritas por el proceso sobre el *mapa de distancias.*
- La representación visual de los *residuos* de las variables con respecto al valor estimado por el modelo que permite detectar la existencia de un fallo en el sistema y el

actuador o transmisor en el que éste se ha producido.

• El *mapa de características* de cada variable que permite observar de forma global su evolución y facilita la búsqueda de correlaciones entre variables.

En la Figura 12 se muestra el interfaz de visualización proporcionado al usuario, que le permite comprobar la utilidad de integrar técnicas de visualización a la supervisión industrial.

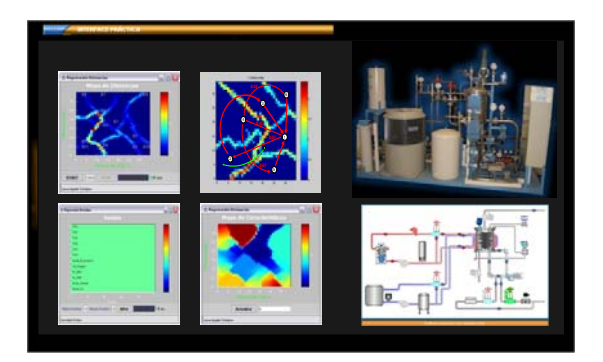

Fig. 12. Supervisión remota basada en SOM (Interfaz).

# 6. CONCLUSIONES

A lo largo de este artículo se expone el diseño, y desarrollo de un laboratorio remoto vía Internet para la enseñanza de la Automática, pero no sólo como un laboratorio al que se tiene acceso desde cualquier punto de la red, sino también como una herramienta docente que facilita el desarrollo de nuevas metodologías educacionales dentro de nuestra área. Además, se pretenden suscitar nuevas inquietudes dentro de la comunidad universitaria, demostrando que es posible la utilización de tecnologías de Internet en ámbitos complejos, fomentando algo tan de moda en estos tiempos como es el de la formación continuada, no presencial, deslocalizada y, por supuesto, a la "carta" del alumno en cuanto a su ubicación, horarios y organización del trabajo personal.

El trabajo desarrollado por el grupo de Automática de la Universidad de León en estos últimos años, de cara a la creación de equipamientos docentes de carácter industrial, se ha visto reforzado con la posibilidad de ser manejados de forma remota vía Internet.

Se han incorporado en este laboratorio no sólo equipos diseñados específicamente para él sino que también se han integrado otros no pensados en un principio para ser accedidos de forma remota. En la actualidad se están valorando distintas posibilidades para integrar en el laboratorio un robot IRB 1400, un manipulador neumático y diferentes accionamientos y sensores domóticos de los que ya se dispone con el fin de que el laboratorio cubra áreas de fabricación y domesticas. El esfuerzo realizado en este sentido nos permite obtener conclusiones relativas a como deben ser las especificaciones que deben cumplir los equipos que se incorporen en un futuro.

La arquitectura de triple capa utilizada como base para todo el laboratorio remoto ha demostrado ser eficiente, portable, escalable y modular. De tal forma que se podrían integrar con facilidad tanto las nuevas tecnologías emergentes como los nuevos estándares de comunicación.

Todo este desarrollo precisa adecuar los contenidos clásicos que se ofrecen a los alumnos a una nueva forma de docencia más interactiva, global, atractiva, deslocalizada, no presencial, etc. Pero ello supone un esfuerzo extraordinario que sólo podrá ser abordado mediante las aportaciones de los diferentes grupos que se encuentran trabajando en esta línea.

#### REFERENCIAS

- AAHE (1987). *Seven Principles for Good Practice in Undergraduate Education*. American Association for Higher Education Bulletin.
- Beer, D., Widmaier, B., (2001) *Cluster as an approach for knowledge-management in regions. International* Conference of The Regional Studies Association. Gdansk.
- Brödner, P., Helmstädter, E. (1999).*Wissensteilung zur dynamik von innovation und kollektivem lernen.* München, Mering.
- Chickering, A. W.; Ehrmann, S. C. (1996). *Implementing the Seven Principles of Good Practice in Undergraduate Education: Technology as Lever*. American Association for Higher Education Bulletin.
- Chickering, A. W.; Gamson, Z. F. (1991). Applying the Seven Principles for Good Practice in Undergraduate Education: New directions for Teaching and Learning. Chickering, A. W. & Gamson, Z. F. (eds), 47, Jossey-Bass, San Francisco, CA.
- Domínguez, M., Marcos, D., Reguera, P., González, J.J., Blazquez, L.F. (2001). *Connection Pilot Plant to the Internet.* IFAC Internet Based Control Education. IBCE01, Madrid. España.
- Domínguez, M., Alonso A., Reguera, P., González, J.J.,Fuertes J.J. (2002). *Optimización de tiempos en el acceso remoto vía Internet a planta piloto para prácticas*. EIWISA'02. Alicante.
- Domínguez, M., Fuertes, J.J., Reguera, P., González, J.J., Ramón, J.M., (2003). *Maqueta industrial para control de 4 variables con fines docentes y de investigación*. XXIV Jornadas de Automática. León.
- Felder, R. M.; Felder, G. N.; Dietz, E. J. (1998). *A longitudinal Study of Engineering Student Performance and Retention Vs Comparisons with Traditionally Taugh Students*. J. Engng Educ.; **Vol. 87**, Nº 4, pp 469-480
- Hamburg, I., Rehfeld, D., Widmaier, B., (2002) *Impact of information technology use in business support agencies services.* 15th Ifac World Congress*.* Barcelona